### **GET PAID ONLINE WITH**

## Accept a Payment

# With the Accept a Payment feature, you'll love...

Accepting payments directly inside online banking

Streamlining the process of accepting credit cards - no lockup period with a third-party payment app

Customizing your payment form with your business logos and color for a professional way to accept payments

Easily tracking payments received online so you can know who has paid

Sharing your link everywhere you communicate with customers - on invoices, via text message, email, your website and more

Setting up recurring payments so you have the reassurance of consistent cash flow every month

Telling your customers they can conveniently pay online via credit card, debit card or an electronic bank transfer

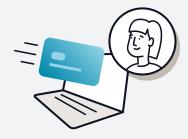

## Now you can get paid online without the high fees

There's no monthly fee when you turn on Accept a Payment. Save money with the low transaction fee of just 3.49% when you accept a payment via card. Pay just 1% when you accept payments via bank transfer.

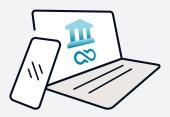

## Here's a quick way to easily get paid online

- Login to online banking and click "Accept a Payment" on your dashboard
- 2. Fill out the enrollment forms
- **3.** Complete the tutorial to ask for your first payment